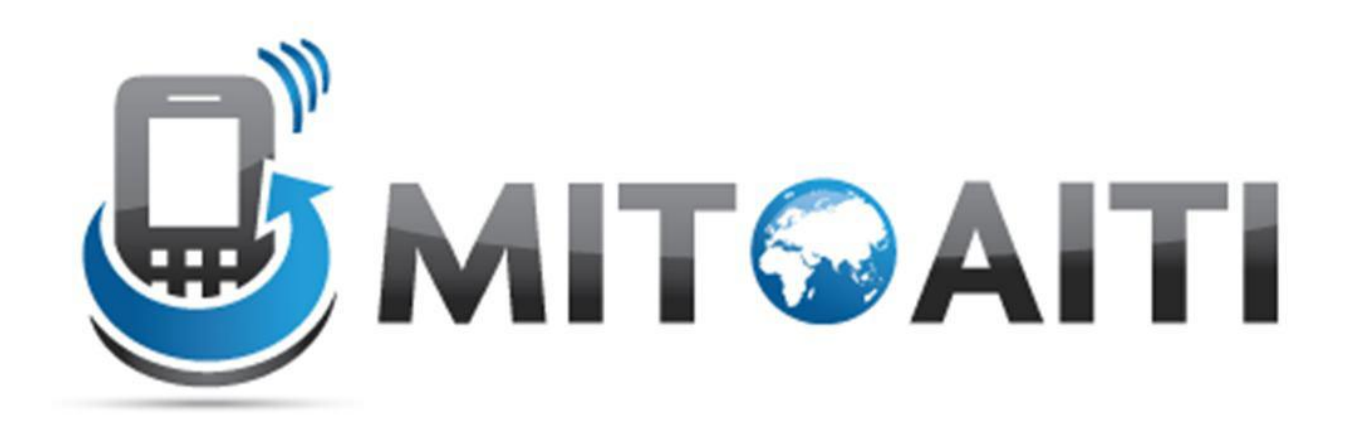

#### Lecture 05: Methods

AITI Nigeria Summer 2012 University of Lagos.

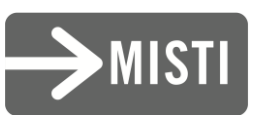

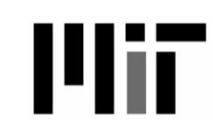

# Agenda

- What a method is
- Why we use methods
- How to declare a method
- The four parts of a method
- How to use (invoke) a method
- The purpose of the main method

# The Concept of a Method

- Methods are a way of organizing a sequence of statements into a named unit.
	- Reusable
	- Parameterizable (can accept inputs)
	- Organize code into smaller units
		- Easier to understand
- Any complex process that can exist on its own should be a method
	- Better to have more methods, even if they are not reused.

# The Concept of a Method

- Methods can accept inputs (called arguments)
- They can then perform some operations with the arguments
- And can output a value (called a return value) that is the result of the computations

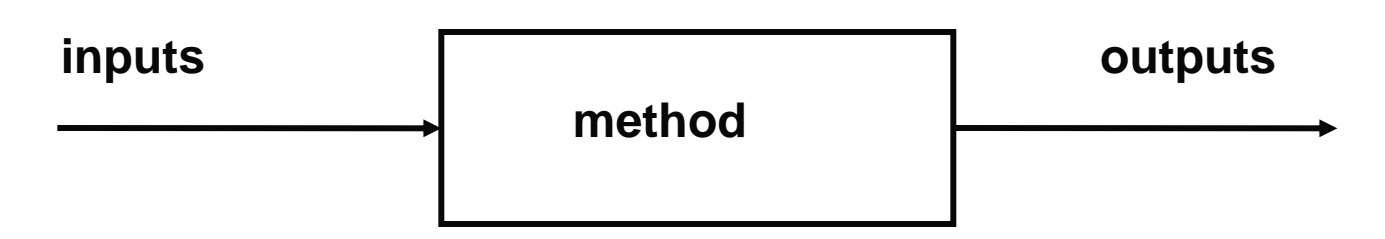

# Square Root Method

• The square root method accepts a single number as an argument and returns the square root of that number.

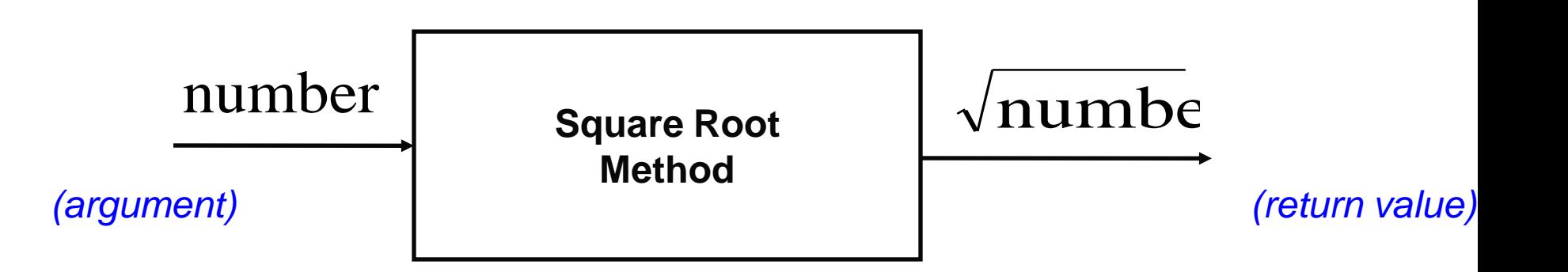

# Square Root Method (con't)

- The computation of square roots involves many intermediate steps between input and output.
- When we use square root, we don't care about these steps or details. All we need is to get the correct output.
- Hiding the internal workings of a method and providing the correct answer is known as *abstraction*

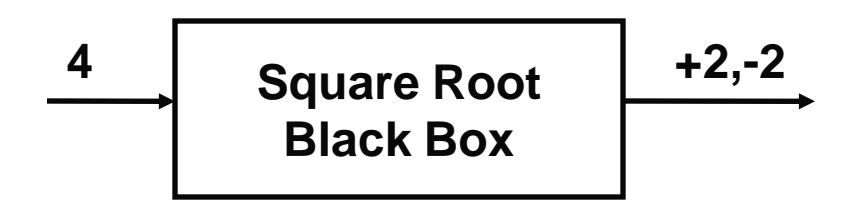

# Declaring Methods

• A method has 4 parts: the return type, the name, the arguments, and the body:

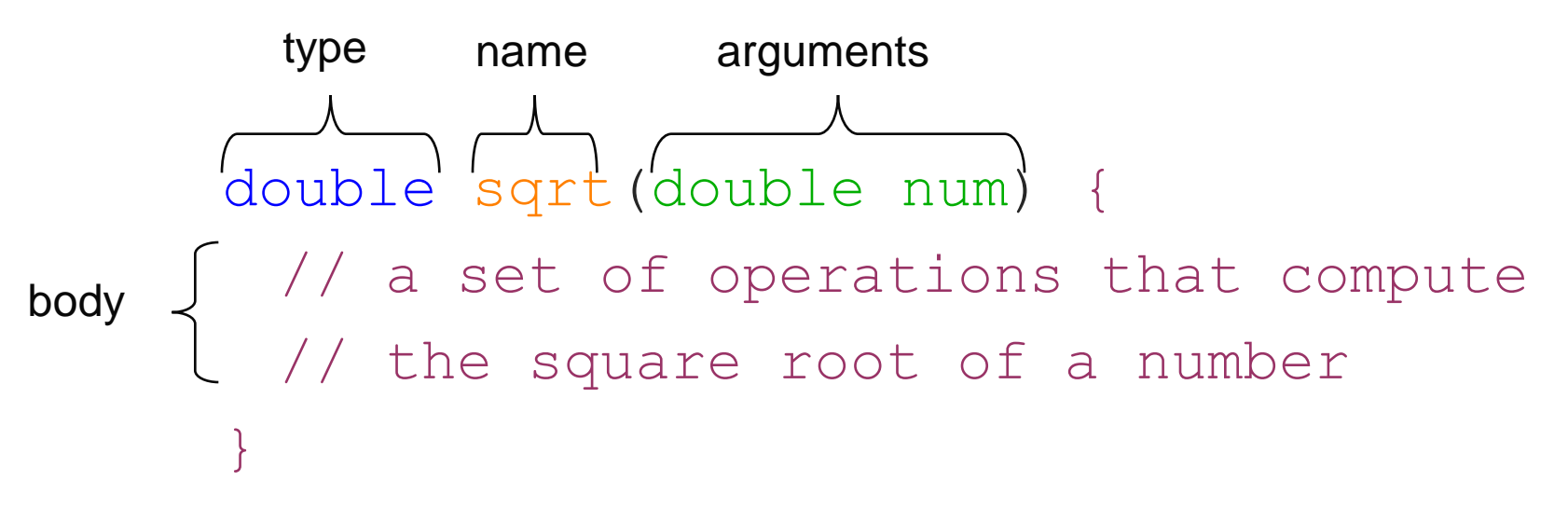

- The type, name and arguments together is referred to as the *signature* of the method
- Methods with same names must have unique signature

# Return Type of a Method

The return type of a method may be any data type....

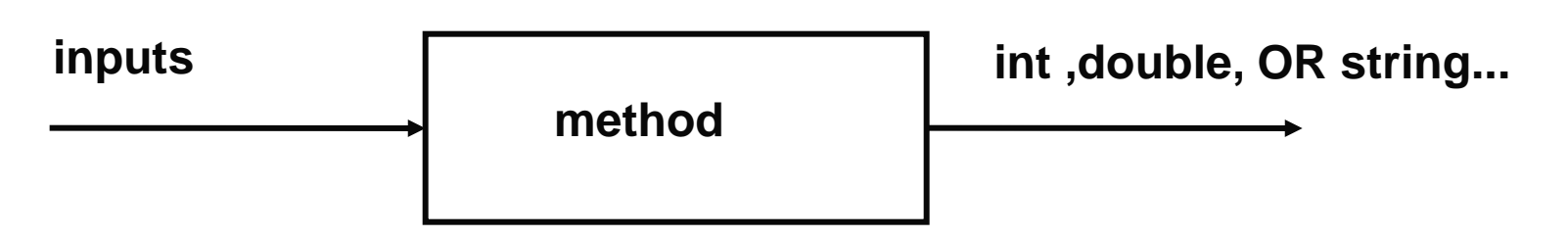

- The return type of a method is a promise for what data type the output will be
	- A method can return different outputs than inputs
	- A method cannot return multiple types, returns one type
- Methods can also return nothing in which case they are declared void.

#### Return Statements

- The return statement is used in a method to output the result of the method computation.
- It has the form:

```
– return expression-value;
```
• The type of the expression\_value must be the same as the type of the method:

```
double sqrt(double num) {
  double answer;
```

```
// Compute the square root of num
```

```
// and store in answer
```

```
return answer;
```
}

• What is the return type of this method?

#### Return Statements

}

A method exits immediately after it executes the return statement double sqrt(double num) { double answer; // Compute the square root of num // and store in answer return answer; answer =  $5 + 4$ ; //never executed, illegal

# Multiple Returns

• An example using multiple returns:

```
int absoluteValue (int num) {
if (num < 0)
   return –num;
else 
   return num;
}
```
#### void Methods

• A method of type **void** does not return a value

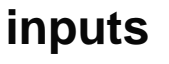

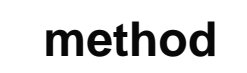

- Used often in practice.
	- Perform some computation that does not produce a value
	- Affect system state, ex: System.out.println()
- A void method can have a return statement without any specified value. i.e. **return;**
- If no return statement is used in a method of type void, it automatically returns at the end

### Method Arguments

- Methods can take input in the form of arguments.
- Arguments are used as variables inside the method body.
- Like variables, arguments must have their type specified.
- Arguments are specified inside the parentheses that follow the name of the method.

#### Example Method

• Here is an example of a method that divides two doubles:

```
double divide(double a, double b) {
 double answer;
 answer = a / b;
 return answer;
}
                divide
     a,b answer = a/b
```
# Method Arguments

• Multiple method arguments are separated by commas:

```
double divide(double a, double b) {
```
double answer;

answer =  $a / b$ ;

return answer;

}

• Arguments may be of different types (double/int)

```
– double divide(int a, int b)
```
• When calling method, exact sequence of input types must be applied

# The Method Body

- The body of a method is a block specified by curly brackets i.e { }. The body defines the actions of the method.
- The method arguments can be used anywhere inside of the body.
- All methods must have curly brackets to specify the body even if the body contains only one statement or no statements. **}**

```
double divide(
double a, double b)
 {
    double answer;
    answer = a / b;
    return answer;
```
# Invoking Methods

• To call a method, specify the name of the method followed by a list of comma separated arguments in parentheses:

divide(10, 2); //Computes 10/2

• If the method has no arguments, you still need to follow the method name with empty parentheses:

```
int size() {
   //Compute and return size
  }
 …
size(); //Calls size
```
# Method Variable Scoping

- For now, methods can only access their own arguments and local variables.
	- A method cannot access arguments/locals from other methods
	- Even if one method calls another
- Example...

#### Recursive Methods

- A method can also call itself!
	- When a method calls itself, it needs a stopping condition, called the base case
		- Or else it would call itself without end
	- Example Factorial:
- Factorial of n, denoted n!:  $-n \times (n-1) \times (n-2) \times ... \times 0$  $-0!$  = 1 (base case)

#### Factorial Implementation

```
int factorial(int n) {
   if (n==0)
    rèturn 1;
  else {
    return n<sup>*</sup>
```
}

}

factorial (n-1);

### Static Methods

• For now, all the methods we write in lab will be static.

```
static double divide(double a, 
                       double b) {
  return a / b;
}
```
• We'll learn what it means for a method to be static in a later lecture

# main – A Special Method

- The only method that we have used in lab up until this point is the **main** method.
- The main method is where a Java program always starts when you run a class file (entry point)
- The **main** method is static and has a strict signature which must be followed:

```
public static void main(String[] args) {
    . . .
}
```
## main Method (con't)

```
class SayHi {
   public static void main(String[] args) {
     System.out.println("Hi, " + args[0]);
  }
 }
```
• If you were to type java Program arg1 arg2 ... argN on the command line, anything after the name of the class file is automatically entered into the args array:

java SayHi Sonia

• In this example args [0] will contain the String "Sonia", and the output of the program will be "Hi, Sonia".

#### Methods Review

- What are the four parts of a method and what are their functions?
	- 1.**Return type** data type returned by the method
	- 2. **Name** name of the method
	- 3. **Arguments** inputs to the method
	- 4. **Body**  sequence of instructions executed by the method

#### What is wrong with the following?

```
static double addSometimes(num1, num2){
   double sum;
   if (num1 <num2) {
    sum = num1 + num2;
    String completed = "completed";
    return completed;
   }
}
```
- Types for the arguments num1 and num2 are not specified
- String completed does not match the correct double return type
- Method addSometimes does not always return an answer. This will cause an error in Java because we specified that addSometimes would always return a double.

#### Example

```
class Max {
    public static void main(String args[]) {
        if (args.length == 0) return;
        int max = Integer.parseInt(args[0]);
        for (int i=1; i < args.length; i++) {
            if (Integer.parseInt(args[i]) > max) {
                max = Integer.parseInt(args[i]);
     }
    }
    System.out.println(max);
    }
}
```
After compiling, if you type java Max 3 2 9 2 4 the program will print out 9

#### Important Points Covered .…

- Methods capture a piece of computation we wish to perform repeatedly into a single abstraction
- Methods in Java have 4 parts: return type, name, arguments, body.
- The return type and arguments may be either primitive data types (i.e. int) or complex data types (i.e. Objects), which we will cover next lecture
- **main** is a special Java method which the java interpreter looks for when you try to run a class file
- **main** has a strict signature that must be followed: public static void main(String args[])